# **100% Money Back**

**Vendor:**IBM

**Exam Code:**C2180-410

**Exam Name:**IBM MQ V8.0, System Administration

**Version:**Demo

#### **QUESTION 1**

A queue-sharing group on z/OS consists of three queue managers: QM1, QM2, and QM3. After an unexpected failure, QM2 cannot be restarted. A system administrator needs to find out if there are any indoubt threads that need to be recovered manually.

What command should the system administrator run on QM1 to see the indoubtthreads.

- A. DISPLAY INDOUBT(\*)
- B. DISPLAY THREAD (\*) TYPE (INDOUBT) ALL
- C. DISPLAY THREAD (\*) TYPE (INDOUBT) QMNAME(QM2)

D. DISPLAY CONN(\*) WHERE (UOWSTATE EQ UNRESOLVED)

Correct Answer: B

#### **QUESTION 2**

An application puts a batch of messages onto a local queue for processing multiple times during the day. The system administrator needs to determine the size of the messages put to the queue. What type of monitoring does the system administrator need to enable and which value needs to be reviewed by the system administrator that indicates the size of the messages put?

- A. Enable queue accounting on the queue and review the PutBytes value.
- B. Enable queue statistics on the queue and review the PutMaxBytes value
- C. Enable queue statistics on the queue manager and review the MaxMsgLength.
- D. Configure application event monitoring on the queue and review the MaxMsgLength.

Correct Answer: C

#### **QUESTION 3**

A system administrator of a z/OS queue manager expects to have 1000 client channels connecting with the queue manager at the same time.

What should system administrator do to tune the channel initiator to handle this work?

- A. Use the default values for the channel initiator parameters.
- B. Increase MAXCHL, ACTCHL, TCPCHL, CHIADAPS, and CHIDISPS from the default values.
- C. Increase CHIADAPS and use the default values for CHIDISPS, MAXCHL, ACTCHL, TCPCHL.
- D. Increase CHIADAPS and CHIDISPS and use the default values for MAXCHL, ACTCHL, TCPCHL.

Correct Answer: B

#### **QUESTION 4**

A channel connection between two queue managers, QM01 and QM2, on different machines is to be secured by mutual SSL/TLS authentication. After a key repository and a self-signed certificate have been created for both queue managers, what does the system administrator have to do next?

A. Specify the respective label of the paper queue manager\\'s certificate as the CERTLABL attribute of the local queue manager

B. Create a certificate request, on the QM01 machine for the QM02 certificate, and on the QM02 machine for the QM01 certificate.

C. Transfer the QM01 personal certificate to the QM02 machine and the QM02 personal certificate to the QM01 machine.

D. Transfer the public part of the QM01 certificate to the QM02 machine and the public part of the QM02 certificate to the QM01 machine, then add the partner certificates to the key repository for each queue manager.

Correct Answer: A

#### **QUESTION 5**

A system administrator has migrated a z/OS queue manager from a previous version to V8.0.0.

Which action does the system administrator need to take to implement the larger 8-byte Relative Byte Address (RBA) for the active logs?

A. Delete and redefine the active logs.

B. Run CSQJUFMT to format the active logs to use the larger RBA.

C. Start the queue manager. The RBA size is automatically updated at migration time.

D. Enable new function mode run CQSJUCNV to convert the Bootstrap Data Set (BSDS).

Correct Answer: C

#### **QUESTION 6**

QUEUE1 has messages from an uncommitted unit of work.

Which command can the system administrator use to find the name of the application connected to QUEUE1?

A. DISPLAY QUEUE (QUEUE1) ALL

- B. DISPLAY THREAD (\*) TYPE (INDOUBT)
- C. DISPLAY QSTATUS (QUEUE1) TYPE (QUEUE) ALL
- D. DISPLAY QSTATUS (QUEUE1) TYPE (HANDLE) ALL

Correct Answer: D

#### **QUESTION 7**

IBM MQ servers were installed on both AIX and IBM i with one queue manager on each server. A system administrator will administer both queue managers from MQ Explorer.

What must the system administrator verify to ensure that the MQ Explorer connects to both queue managers?

A. A command server and a TCP/IP listener are running on the MQ Explorer machine.

B. A command server and a TCP/IP listener are running, and the SYSTEM.ADMIN.SVRCONN channel and the SYSTEM.MQEXPLORER.REPLY.MODEL queue are defined.

C. The SYSTEM.DEF.CLNTCONN channel and the queue manager listener are running.

D. The SYSTEM.ADMIN.SVRCONN channel and the SYSTEM.MQEXPLORER.REPLY.MODEL.QUEUE queue are defined.

#### Correct Answer: B

#### **QUESTION 8**

A system administrator cannot start a queue manager QMA on AIX and has been requested by IBM Support to provide an MQ detailed early trace. There is only one installation on this system with two queue managers, QMA and QMB.

To capture an early detailed trace, which command does the system administrator need to issue before trying to start the QMA queue manager?

A. strmqtrc ?? all

Correct Answer: D

#### **QUESTION 9**

IBM MQ V7.0.1.3 is running on a server.

A system administrator receives request to install IBM MQ V8.0 as a second installation on a server where IBM MQ V7.0.1.3 is running. Both the product versions need to co-exist.

first to ensure both versions will run without impacting each What should the system administrator do

other?

- A. Upgrade IBM MQ V7.0.1.3 to 7.0.1.6.
- B. Define a separate installation name.
- C. Define a new data directory for IBM MQ V8.0.

D. Set up environment variables to have both product versions installed in the same path.

Correct Answer: D

#### **QUESTION 10**

A user reports that the message was put to queue QUEUE1, but an application receives MQRC\_NO\_MSG\_AVAILABLE when it tries to get the message.

Which command can the system administrator use to check both the current depth of QUEUE1 and whether there are uncommitted messages?

A. DISPLAY QUEUE (QUEUE1) ALL

B. DISPLAY THREAD (\*) TYPE (INDOUBT)

C. DISPLAY QSTATUS (QUEUE1) TYPE (QUEUE) ALL

D. DISPLAY QSTATUS (QUEUE1) TYPE (HANDLE) ALL

Correct Answer: B

#### **QUESTION 11**

A system administrator created a program to monitor the queue manager using Programmable Command Format (PCF) commands. The program reported an invalid format error in the message header when the system administrator ran the program.

To correct the invalid program error, which message format should the system administrator specify in the QMD Header?

A. MQFMT\_ADMIN

B. MQFMT\_STRING

C. MQFMT\_REPORT

D. MQFMT\_COMMAND

Correct Answer: D

#### **QUESTION 12**

An existing JMS Client application is to make use of the Automatic Client Reconnect feature without changing the application code. Where must the system administrator activate the automatic reconnect option for the JMS client application?

- A. Client Pre-Connect Exit
- B. DefRecon parameter of the mqclient.ini Channels stanza

### C. CLIENTRECONNECTOPTIONS property of the ConnectionFactory

D. Default Reconnection parameter within the Client Channel Definition Table (CCDT)

Correct Answer: C

To Read the Whole Q&As, please purchase the Complete Version from Our website.

# **Try our product !**

100% Guaranteed Success

100% Money Back Guarantee

365 Days Free Update

Instant Download After Purchase

24x7 Customer Support

Average 99.9% Success Rate

More than 800,000 Satisfied Customers Worldwide

Multi-Platform capabilities - Windows, Mac, Android, iPhone, iPod, iPad, Kindle

## **Need Help**

Please provide as much detail as possible so we can best assist you. To update a previously submitted ticket:

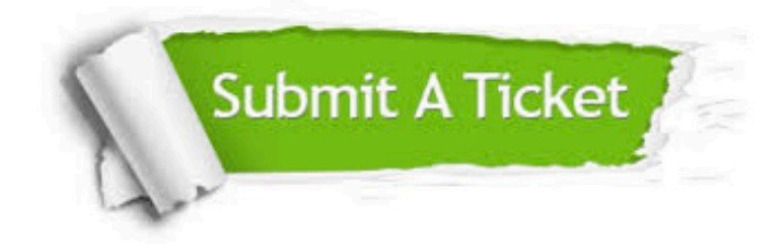

**One Year Free Update** 

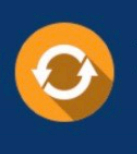

Free update is available within One Year after your purchase. After One Year, you will get 50% discounts for updating. And we are proud to boast a 24/7 efficient Customer Support system via Email.

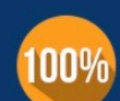

#### **Money Back Guarantee**

To ensure that you are spending on quality products, we provide 100% money back guarantee for 30 days from the date of purchase

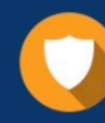

**Security & Privacy** 

We respect customer privacy. We use McAfee's security service to provide you with utmost security for your personal information & peace of mind.

Any charges made through this site will appear as Global Simulators Limited. All trademarks are the property of their respective owners.